## 学生网上缴费流程

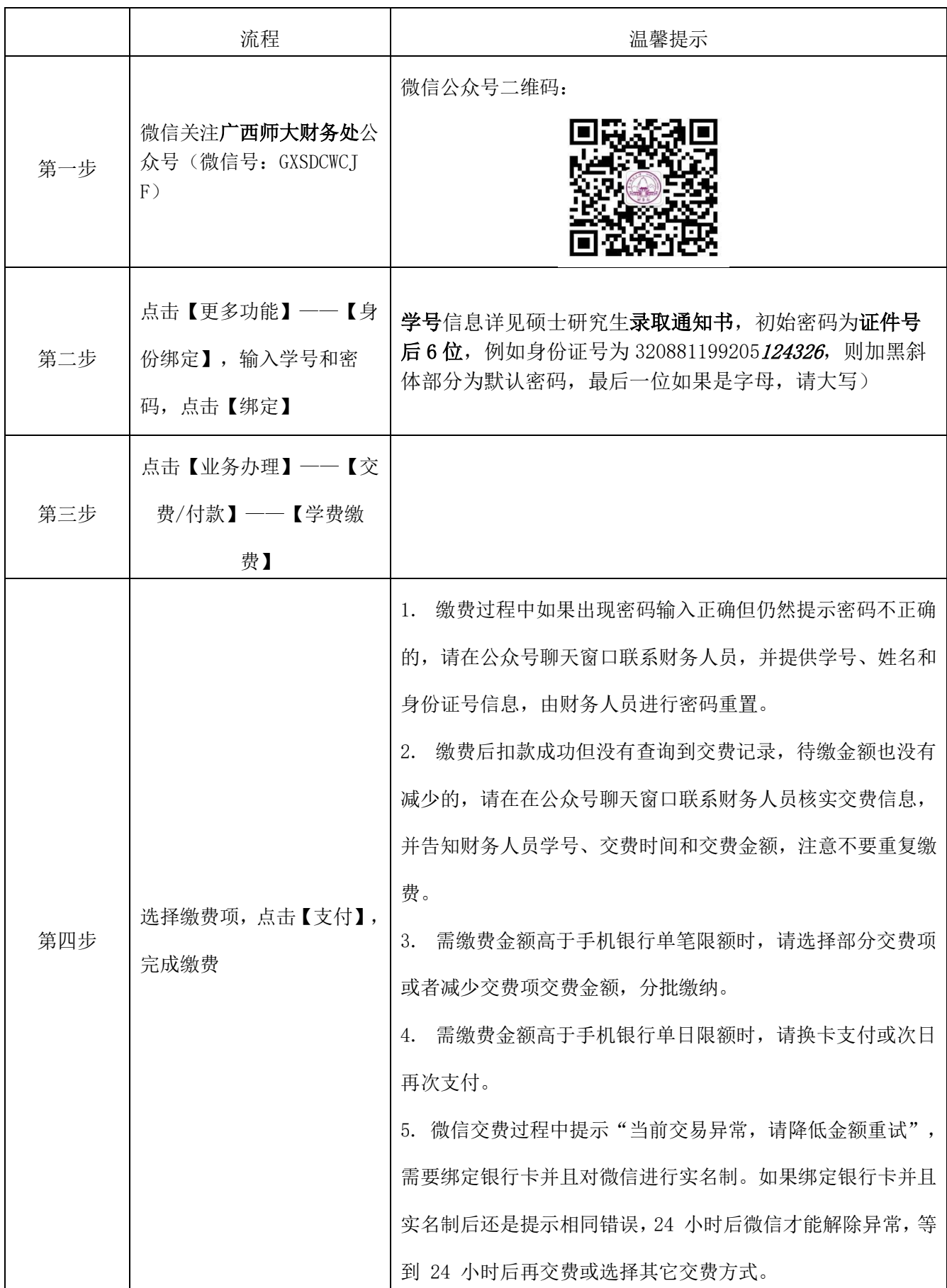